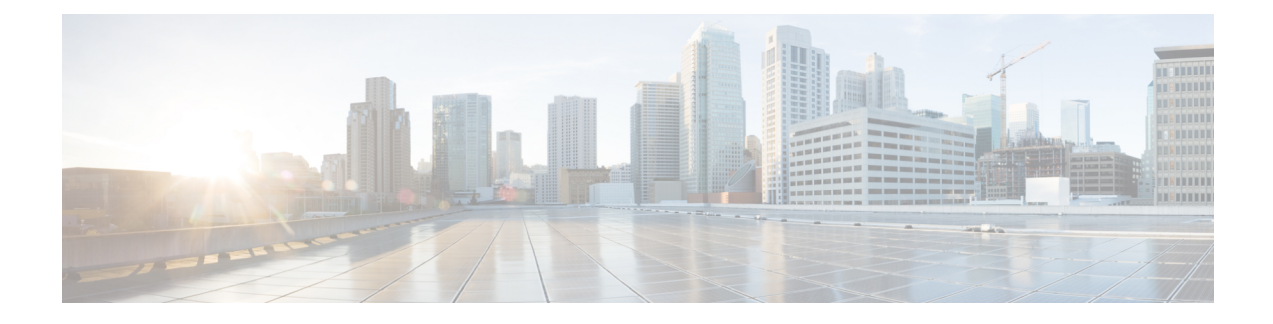

# **Active Directory Domain API**

Use the Active Directory Domain API to list the active directory domains currently defined in your call center environment. It is read-only, and does not require authentication.

## **URL**

https://<server>/unifiedconfig/config/activedirectorydomain

### **Operations**

• [list](ucce_b_cisco-unified-contact-center-enterprise_chapter_00.pdf#unique_3_Connect_42_section_0CBCEC80AF0F4A7B9724F5BB9486774E): Retrieves a list of active directory domains.

#### **Parameters**

- name: The name of the domain.
- systemDomain: Indicates if the system is a member of this domain. Values are true/false.

### **Example Get Response**

```
<results>
  <activeDirectoryDomains>
    <activeDirectoryDomain>
       <name>boston.com</name>
       <systemDomain>true</systemDomain>
    </activeDirectoryDomain>
    <activeDirectoryDomain>
       <name>cisco.com</name>
       <systemDomain>false</systemDomain>
    </activeDirectoryDomain>
 </activeDirectoryDomains>
\langle/results>
```
 $\mathbf I$ 

I